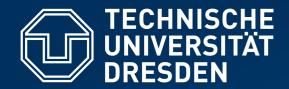

Fakultät Informatik Institut für Systemarchitektur, Professur für Betriebssysteme

# OPERATING-SYSTEM CONSTRUCTION

Material based on slides by Olaf Spinczyk, Universität Osnabrück

#### Exercise 4: Task #4, Assembler Programming

https://tud.de/inf/os/studium/vorlesungen/betriebssystembau

**HORST SCHIRMEIER** 

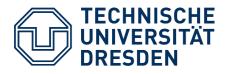

## Overview

- Task #3: Tips & Tricks
- Task #4
  - Overview
  - x86-64 Assembler Programming
  - C / Assembler Interfacing

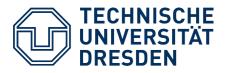

#### **Overview**

- Task #3: Tips & Tricks
- Task #4
  - Overview
  - x86-64 Assembler Programming
  - C / Assembler Interfacing

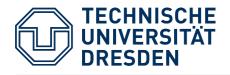

## **Pro/Epilogue Model – Sequence Example**

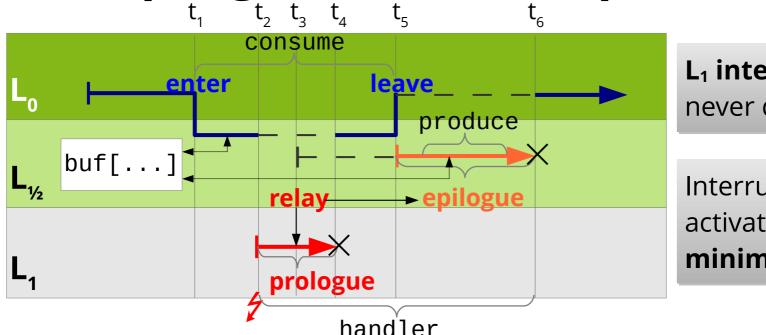

L<sub>1</sub> interrupts are never disabled.

Interrupt-handler activation **latency is minimal**.

- 1 Application control flow enters epilogue level  $L_{\frac{1}{2}}$  (enter).
- 2 Interrupt is signaled on level  $L_1$ , execute prologue.
- 3 Prologue requests epilogue for delayed execution (relay).
- 4 Prologue terminates, interrupted  $L_{y_2}$  control flow (application) continues.
- 5 Application control flow leaves epilogue level  $L_{\ensuremath{\mathcal{V}}_2}$  (leave),
  - process meanwhile accumulated epilogues.
- **6** Epilogue terminates, application control flow continues on  $L_0$ .

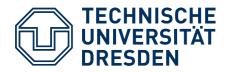

## Task #3: Tips and Tricks

- Epilogue queue
  - Accesses must be synchronized! How?
- Guard::leave()
  - Which condition must hold when leaving this function?
- Gate::queued()
  - What's this there for?
- Interactions between prologue and epilogue
  - Do we need to synchronize here as well?

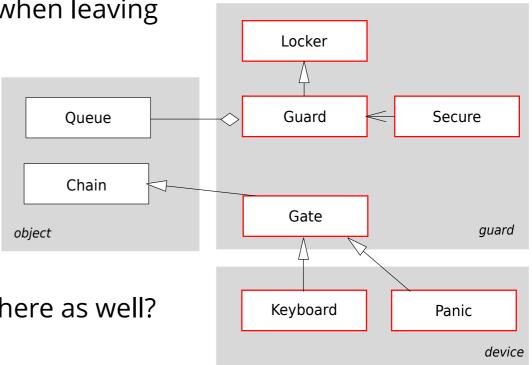

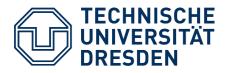

## **Overview**

- Task #3: Tips & Tricks
- Task #4

#### - Overview

- x86-64 Assembler Programming
- C / Assembler Interfacing

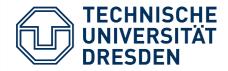

#### **Task #4: Overview**

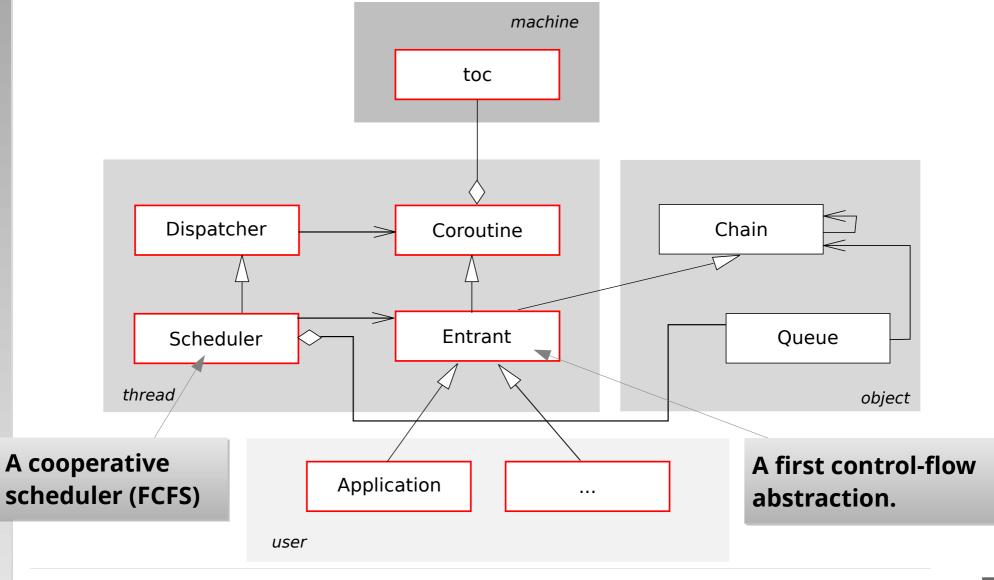

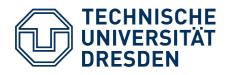

## Scheduler

#### Description

The scheduler manages the ready list (a private **Queue** member of this class), which is the list of processes of type **Entrant** that are ready to run. The list is processed from front to back. [...]

#### **Public methods**

#### void ready (Entrant& that)

This method registers the process that with the scheduler. It is appended to the end of the ready list.

#### void schedule ()

This method starts up scheduling by removing the first process from the ready list and activating it.

#### void exit ()

With this method a process can terminate itself. [...]

#### void kill (Entrant& that)

With this method a process can terminate another one (that). [...]

#### void resume ()

This method allows to trigger a context switch without the calling **Entrant** having to know which other **Entrant** objects exist in the system, and which of these should be activated. [...]

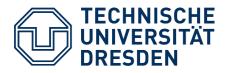

## Overview

- Task #3: Tips & Tricks
- Task #4
  - Overview
  - x86-64 Assembler Programming
  - C / Assembler Interfacing

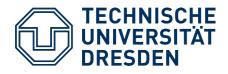

## What is an Assembler?

- (Simple) compiler: transforms code of an assembler program  $\rightarrow$  machine code
  - Assembler program = human-readable instructions
  - Machine code = binary representation of instructions (opcodes)
- More comfortable to write:
  - Instead of a bit string 01001000 00000101 11101000 00000011
     the programmer can write:
     add rax, 1000
- (Almost ...) bijective mapping: assembler instructions ⇔ binary machine-code instructions

| Symbolic assembler instruction | Machine code      |
|--------------------------------|-------------------|
| add rax                        | 01001000 00000101 |
| 1000 (decimal)                 | 00000011 11101000 |

• Each CPU architecture has its specific assembler.

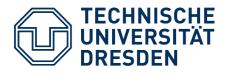

## What is an assembler capable of?

- Understands only a few complex expressions
  - Input language corresponds to **CPU instruction set**!
  - ... sometimes additionally simple calculations and preprocessing at assembly time (see OOStuBS startup.asm, exercise #3)
- Constructs of higher programming languages are translated to simpler instructions by the compiler:
  - no complex statements
  - no comfortable loops usually only "goto" equivalents
  - no structured data types
  - no subroutines with parameter passing

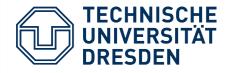

#### C/C++ Build Process

Assembler: Component between compiler and linker

Reads compiler-generated assembler source code

(binary machine instructions and data)

step: gcc hel

• Preprocessing,

- Generates **object file**
- Generates file a

(name can be changed with para-

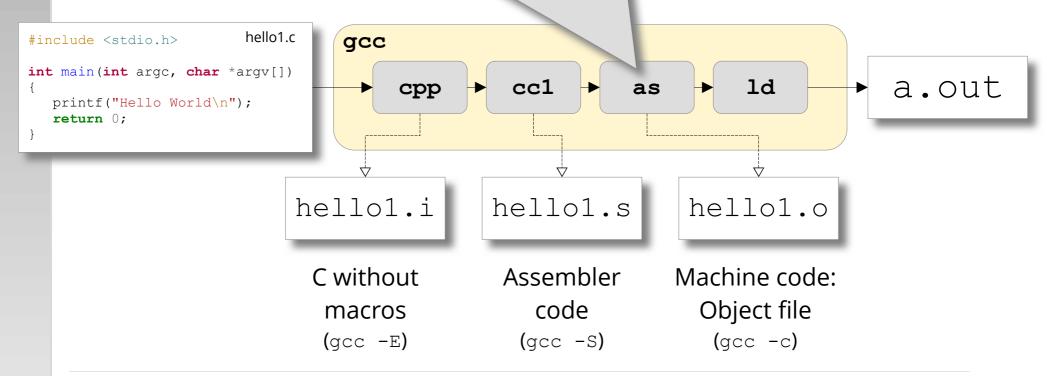

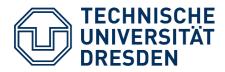

### Example

- C statement: sum = a + b + c + d;
  - Too complex for the assembler, must be **broken down** to multiple steps!
- x86-64 assembler can only add *two* numbers and store the result in one of the two used "variables" (accumulator register)
- This C program is structurally closer to an assembler program:

```
sum = a;
sum = sum + b;
sum = sum + c;
sum = sum + d;
```

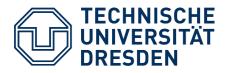

### Example

- This program
  - sum = a; sum = sum + b; sum = sum + c; sum = sum + d;
  - would look e.g. like this in x86-64 assembler:

| mov | rax, | [a]          |
|-----|------|--------------|
| add | rax, | [b]          |
| add | rax, | [ <b>C</b> ] |
| add | rax, | [d]          |

- An assembler ...
  - supports only primitive operations
  - works in a line-oriented fashion (line = machine instruction)

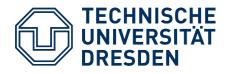

## **Control structures: "if"**

Simple if-then-else constructs are already too complex for an assembler:
 if ( a == 4711 )

```
{
...
} else {
```

• In x86-64 assembler, this looks as follows:

|                   | cmp<br>jne | rax, 4711<br>unequal | ; compare rax to 4711<br>; unequal -> jump  |
|-------------------|------------|----------------------|---------------------------------------------|
| equal:            | jmp        | ;                    | else continue here<br>skip over else branch |
| unequal:<br>cont: |            | '                    | else branch<br>continue with other stuff    |

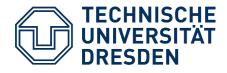

## Loops: Simple "for" Loop

• A simple counting loop is actually better supported:

```
for (i = 0; i < 100; i++) {
    sum = sum + a;
}</pre>
```

• ... in x86-64 assembler:

repeat: mov rcx, 100 add rax, [a] loop repeat

- **loop** instruction:
  - Implicitly decrements RCX register
  - Jumps only if RCX ≠ 0

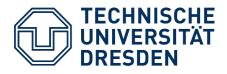

## What is a Register?

- Extremely fast, very small storage within the CPU that can (in x86-64 CPUs) store 64 bits
- Compiler: Mapping of high-level language variables to storage locations in the data/BSS segment of an object file
- Calculations with variables: Usually beforehand loading memory→register necessary
  - Not all variables fit into the low number of registers at the same time!
  - Mapping registers ⇔ variables changes over time

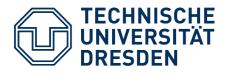

## 8086: Register File

**Instruction and Stack Pointer** 

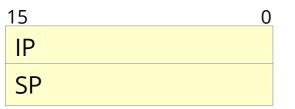

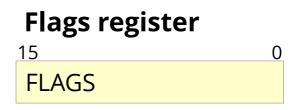

**General-purpose registers** 

| <b>1</b> 5 |    |
|------------|----|
| AH         | AL |
| BH         | BL |
| СН         | CL |
| DH         | DL |
| SI         |    |
| DI         |    |
| BP         |    |
|            |    |

#### Segment registers

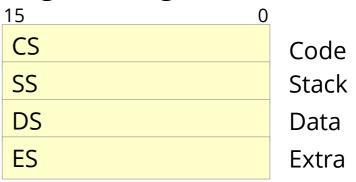

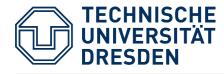

Each **"general-purpose" register** fulfills a specific purpose

## 8086: Register File

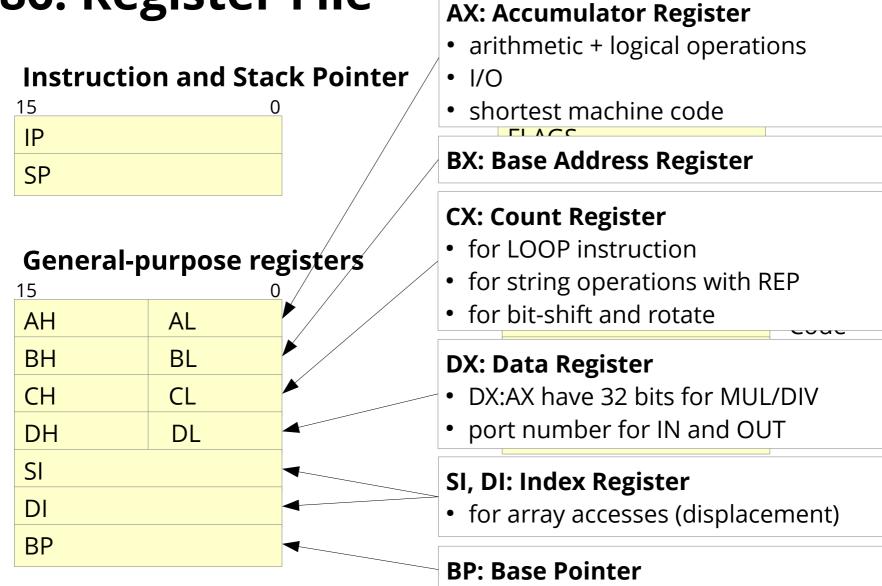

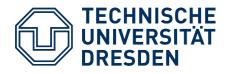

## x86-64: Register File (Extensions)

• Extended registers prefixed with R... for compatibility

| <b>General-purpose registers</b><br>63 16 15 0 |       |    |   |  |
|------------------------------------------------|-------|----|---|--|
| RAX                                            | 63 16 |    |   |  |
|                                                |       | AX |   |  |
| RBX                                            |       | BX | - |  |
| RCX                                            |       | CX |   |  |
| RDX                                            |       | DX | _ |  |
| RSI                                            |       | SI | F |  |
| RDI                                            |       | DI |   |  |
| RBP                                            |       | BP |   |  |
| <b>R8</b>                                      |       |    |   |  |
| ÷                                              | ÷     |    |   |  |
| R15                                            |       |    |   |  |
|                                                |       |    | 1 |  |

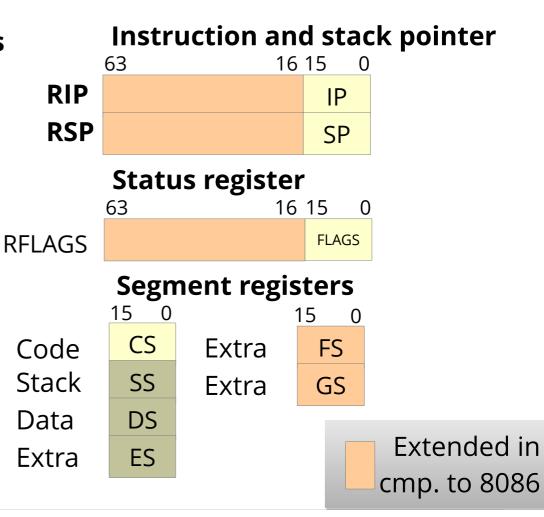

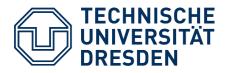

## Memory

- In most of the cases, registers do not suffice to implement an algorithm
  - Memory access is necessary
- Main memory: Functionally like a gigantic array of registers, selectively 8, 16, 32 or 64 bits "wide"
  - smallest addressable unit: Byte
  - memory cells numbered consecutively  $\rightarrow$  index
  - accesses are **several 100x slower** than to registers
- Access via **addresses**

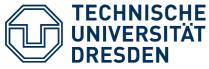

## Memory

• Example:

[SECTION .data] greeting: db 'hello, world' answer: dw 42

```
[SECTION .text]
            mov ax,
[million]
```

A bug hides here: It should say mov eax, [million]

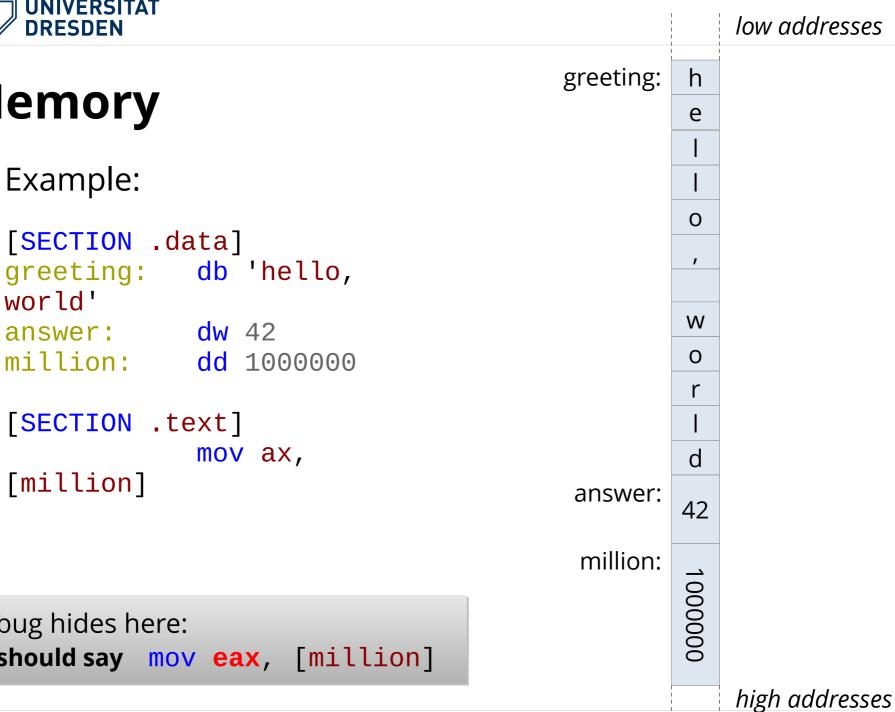

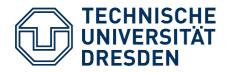

## **The Stack**

- Variables stored at fixed memory addresses are accessible from all parts of the assembler program
  - via address or symbolic names ("labels") → global variables
- However, for particular purposes we need non-global variables
  - Isolation between functions / objects
  - Recursively callable functions
- Stack: Temporary LIFO storage for values "as long as they are needed"
  - allows **dynamic allocation** of variables
  - addressed with **relative addresses**

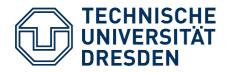

## **The Stack**

- Push operation: Store values "on top" of the stack (inverse: Pop)
  - memory address at which push/pop operate: special register, the socalled stack pointer (x86-64: rsp)
  - No need to care about concrete value of stack pointer; only remember order in which we pushed values!

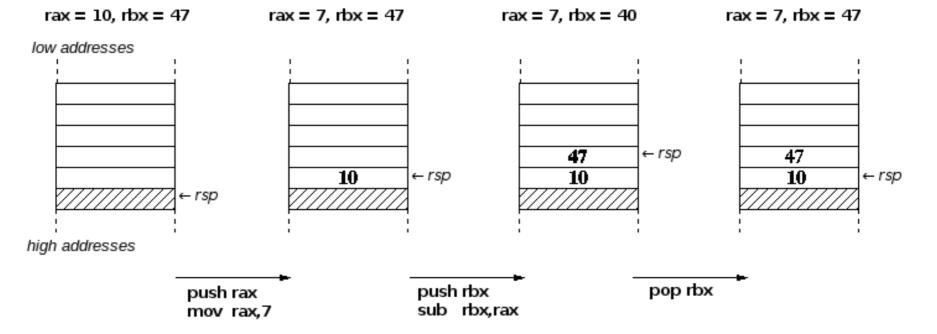

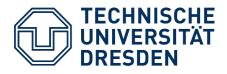

## **Addressing Modes**

- Most instructions can use registers, memory, or constants as operands
- The mov instruction allows the following modes (among others) (1<sup>st</sup> operand: target, 2<sup>nd</sup> operand: source):
  - **Register addressing** transfer value of a reg. to another: **mov rbx**, **rdi**
  - Immediate transfer a constant to a register: mov rbx, 1000
  - Direct memory addressing transfer the value stored at the address (supplied as a constant) to a register: mov rbx, [1000]
  - Register indirect transfer the value stored at the address
     (supplied in a register) to a register: mov rbx, [rax]
  - Direct offset addressing transfer the value stored at the address (supplied as a sum of a constant and an address) to a register: mov rax, [10+rsi]

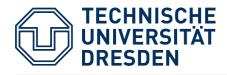

## x86-64: Addressing Modes

- The CPU calculates effective addresses (EA) along a simple formula
  - all general-purpose registers can be used equally (!)

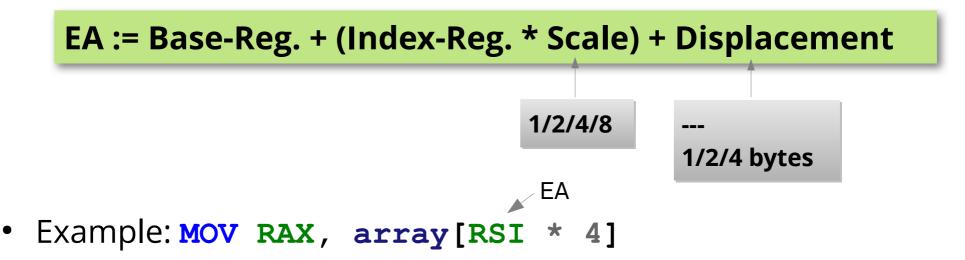

- Read from array with 4-byte elements, using RSI as index
- New with x86-64: IP-relative addressing

```
EA := RIP + Displacement
```

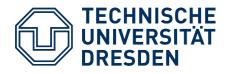

- ... known from higher-level programming languages ...
  - Advantage compared to **goto**: Call from arbitrary location in your program, return/continue the calling program part
  - The function itself doesn't need to know where it was called from, and where to return afterwards (this happens automatically – how?)
- Not only data but also your program lies in main memory
  - $\rightarrow$  each machine-code instruction has its own address
- Special **Instruction Pointer** register (**rip**) points to the next instruction to be executed

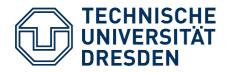

 Processor executes instruction, then usually increases rip by the length of the instruction

 $\rightarrow$  **rip** points to the next instruction

- Jump instruction: Changes rip to target address (absolute, or rip-relative)
- Function call: like a jump, plus saves the return address
  - old **rip** value (plus instruction length) is saved on the stack
- Function return: ret pops address from stack, jumps there

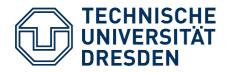

 x86-64: Implicitly save/restore the return address on the stack by using the call and ret instructions

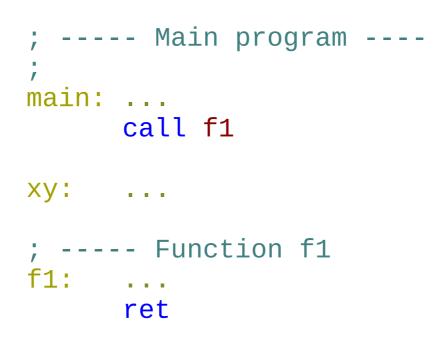

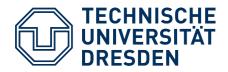

low addresses

. . .

. . .

. . .

ret

call f1

main:

xy:

f1:

#### **Functions**

before call f1

← rip

 $\leftarrow rsp$ 

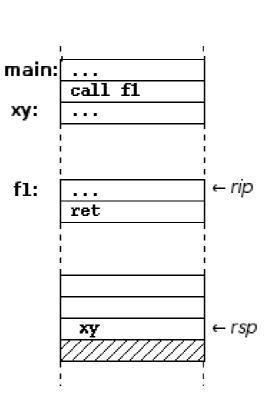

after call f1

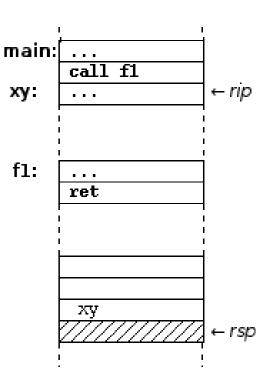

after ret

high addresses

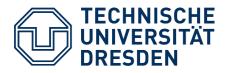

- Parameters: the first 6 in registers, further ones on the stack
- Parameters on the stack must be removed again afterwards (with pop, or by directly modifying rsp)

```
rdi, rax ; first parameter for f1 in rdi
mov
      rsi,rbx ; second parameter in rsi
mov
      rdx,r13 ; third parameter in rdx
MOV
; ...
                 .....
push
     r15
               ; seventh parameter on the stack
call
      f1
      rsp, 8
              ; remove seventh param. from stack
add
```

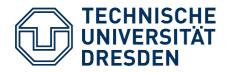

- Access to parameters *within the function*:
  - Simplified by using the **base pointer rbp**
  - Convention: Save **rbp** at the beginning of a function, set to **rsp** 
    - $\rightarrow$  access the 7<sup>th</sup> parameter via [rbp+16]
    - $\rightarrow$  access the 8<sup>th</sup> parameter via [rbp+24] ...
  - ... independently from whether **rsp** was changed in the meantime (e.g. using **push** or **pop**)

```
f2: push rbp
mov rbp,rsp
....
mov rbx,[rbp+16] ; load 7<sup>th</sup> parameter to rbx
mov rax,[rbp+24] ; load 8<sup>th</sup> parameter to rax
....
pop rbp
ret
```

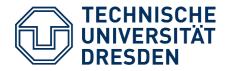

rbx = 47

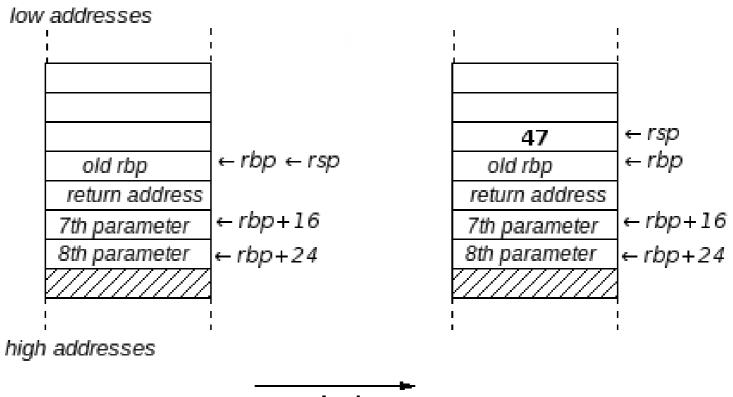

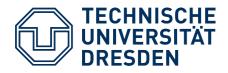

## **Nested Function Calls**

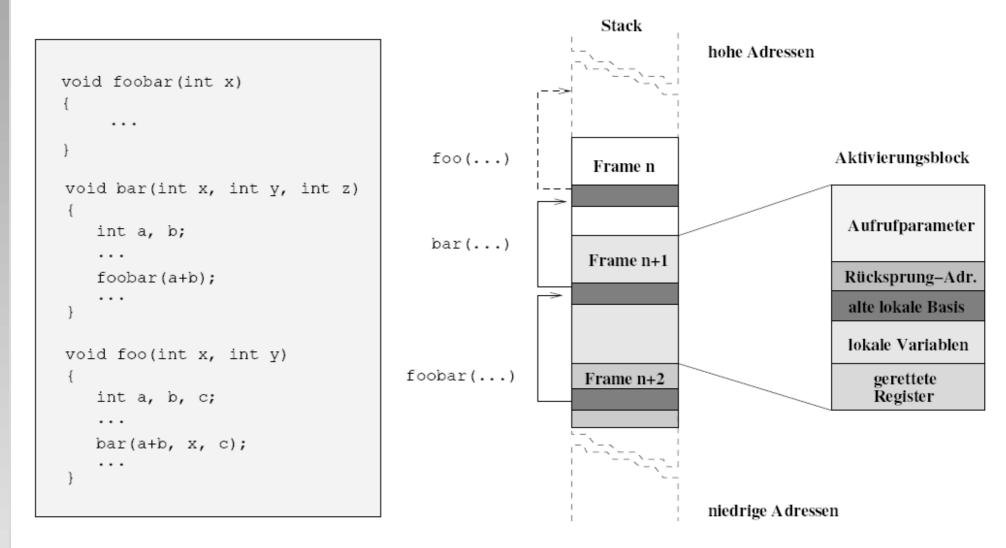

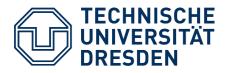

## Overview

- Task #3: Tips & Tricks
- Task #4
  - Overview
  - x86-64 Assembler Programming
  - C / Assembler Interfacing

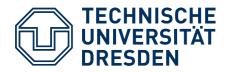

## **Calling Assembler Functions**

• An assembler-code label can be exported to the linker – also a function address:

; EXPORTED FUNCTIONS
[GLOBAL toc\_switch]
[GLOBAL toc\_go]
toc\_go: ...

- Now a C++ program can call the function
  - However, the compiler needs a (matching) declaration: extern "C" void toc\_go(struct toc\* regs);
- The assembler code can expect the parameter in **rdi**.
- Non-volatile registers may need to be saved/restored!